# UHF RFID 手持式讀寫器 902~928MHz 1W Model: WS-LOOKID-C E ಕಠ  $\widetilde{\circ}$  $\tilde{\mathcal{O}}$ 使用說明書

### 頁次說明 重要事項 ………………………………………………………… **磬昍………………………………………………………………** 保固 ……… 開關機 ………………………………………………………………  $\cdots$   $\mathbf{A}$ OLED顯示 …………………………………………………………  $\cdots$   $\lambda$ 模式切換 ………………………………………………………  $\overline{5}$  $\cdots$  5  $\cdots$   $\alpha$ WiFi模式 ……………………………………………………  $\cdot$  8 WiFi配置步驟 ……………………………………………………  $\cdots$  a SERVER方式 ………………………………………………… 14 WiFi恢復初始設定 ……………………………………………………… 18 調整搜尋距離 ……………………………………………………………… 18 功能切換 ………………………………………………………………… 19 讀取資料格式 ……………………………………………………………… 22

# 重要事項

- 1.本產品是在一般設備的使用上為前提所設計、製造,請勿使用於高安全 性要求的設備用途上,如醫療機器材、航空設備、交通相關之設備,以 及與生命安全直接或間接相關之系統等。
- 2.本產品需在本使用說明書內所指示的電源種類及額定電壓電流下正確使 用,如違反本說明書所記載的安全電源操作範圍,本公司不負擔任何責 任。
- 3.使用者請勿自行拆卸、分解、改造或維修本產品,有可能會造成火災、 觸電、故障等危險。如有違反,因此所造成的故障則不在保固範圍內。
- 4.本產品請勿在有水的地方使用,並請注意 放。雨、水花、飲料、蒸氣、 汗水均可能會造成本產品故障。
- 5.使用本產品時,請務必根據本使用說明書所記載之方法操作,特別是不 可違反注意事項所提醒的使用方法。
- 6.請遵守本使用說明書所記載的注意事項,使用者如有違反,本公司不負 擔任何責任。
- 7.本產品有非人為因素所導致之瑕疵,可免費更換或維修,本公司不負擔 基於該瑕疵而要求的損失賠償之責任。
- 8.本公司有權保留在不通知使用者的情況下,對本產品的硬體/軟體/韌體 (版本升級)隨時進行修改的權利。

### 聲明

本產品符合各國電信規範。

## 保固

本產品保固一年,自購買日起一年之內,在正常使用下發生非人為損壞 之功能不良即在保固範圍內,非保固範圍使用下發生功能不良則不在此 限。

# 非保固範圍說明

1.因天災、意外或人為因素造成之不良損壞。 2.違反產品手冊之使用提示,導致產品之損壞。 3.組裝不當造成之損壞。 4.使用未經認可之配件所導致之產品損壞。 5.超出允許使用環境而導致之產品損壞。

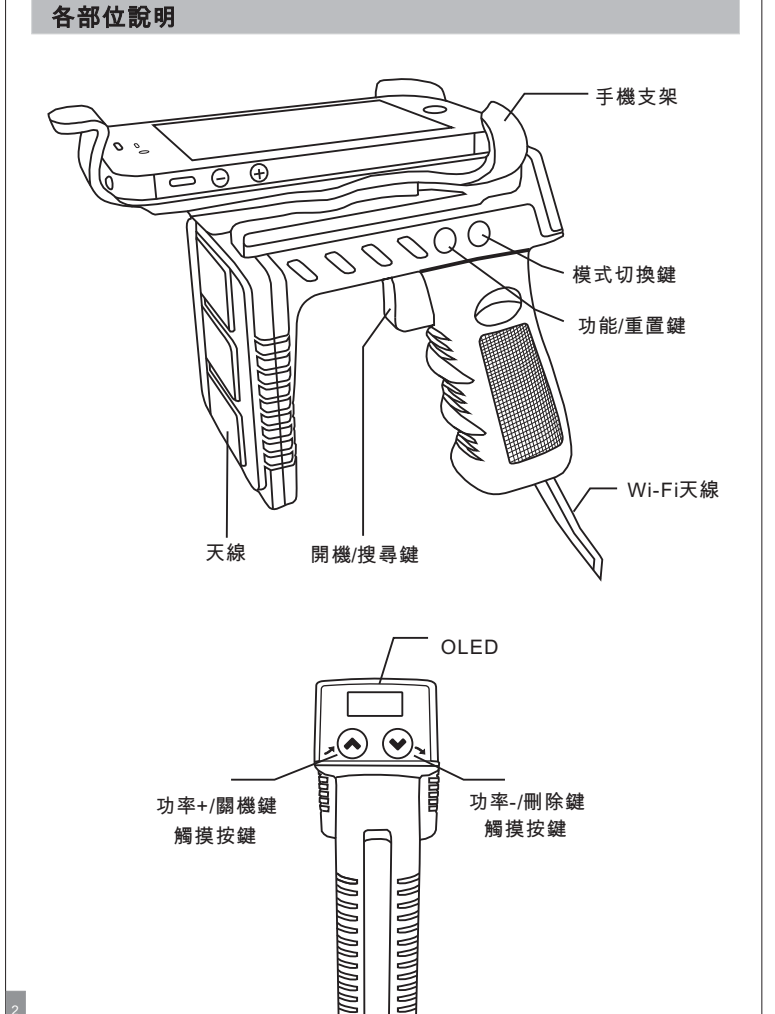

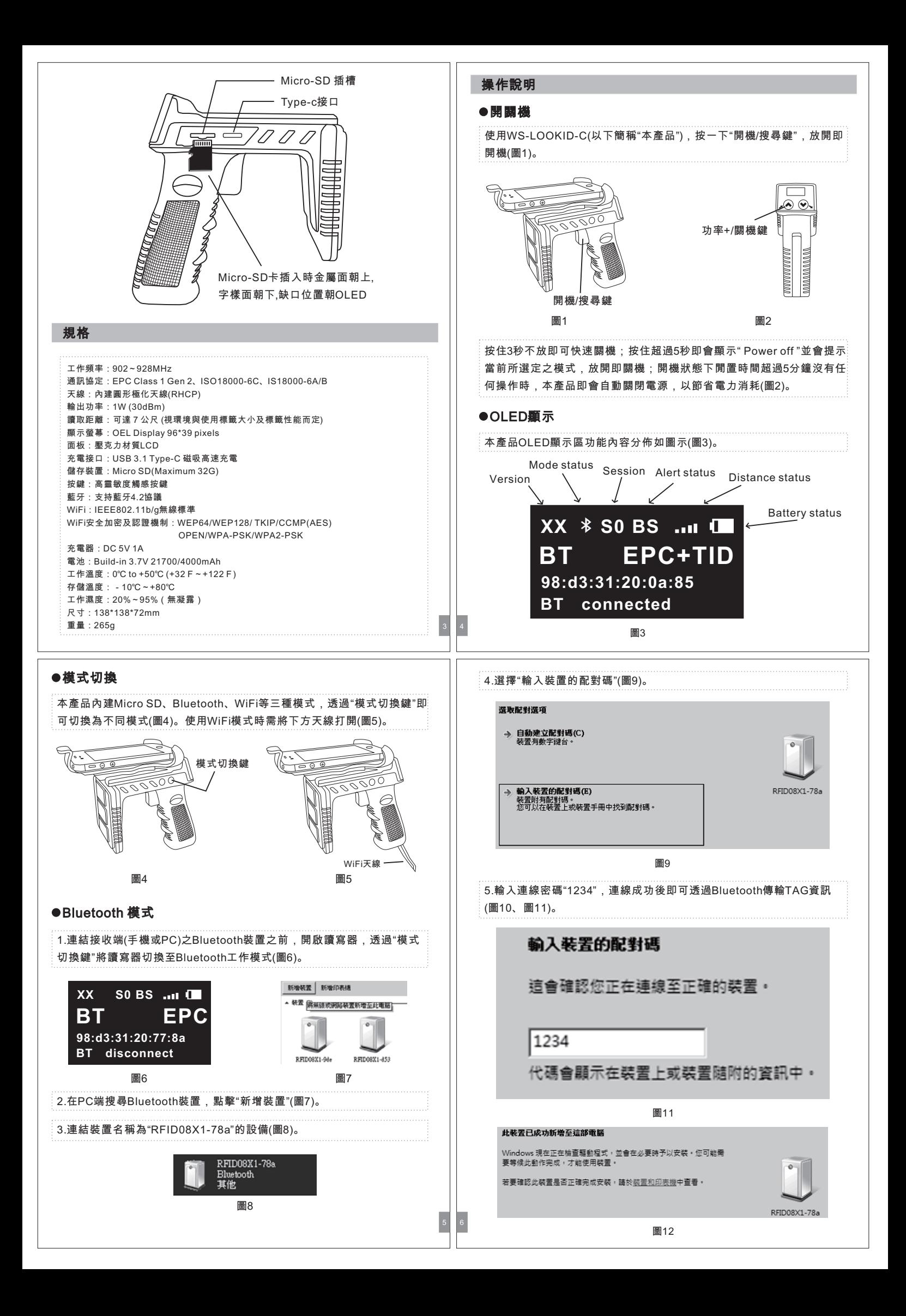

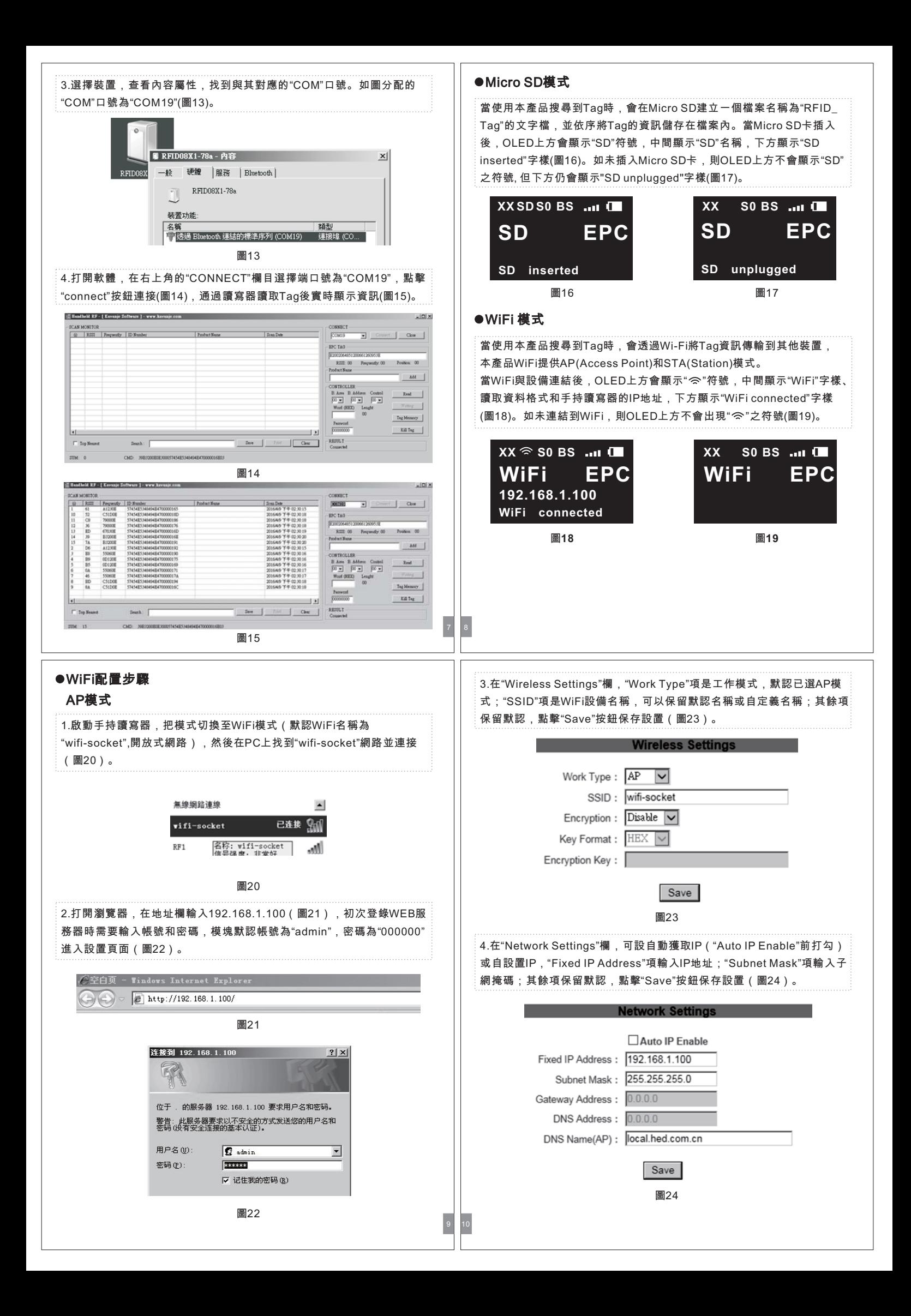

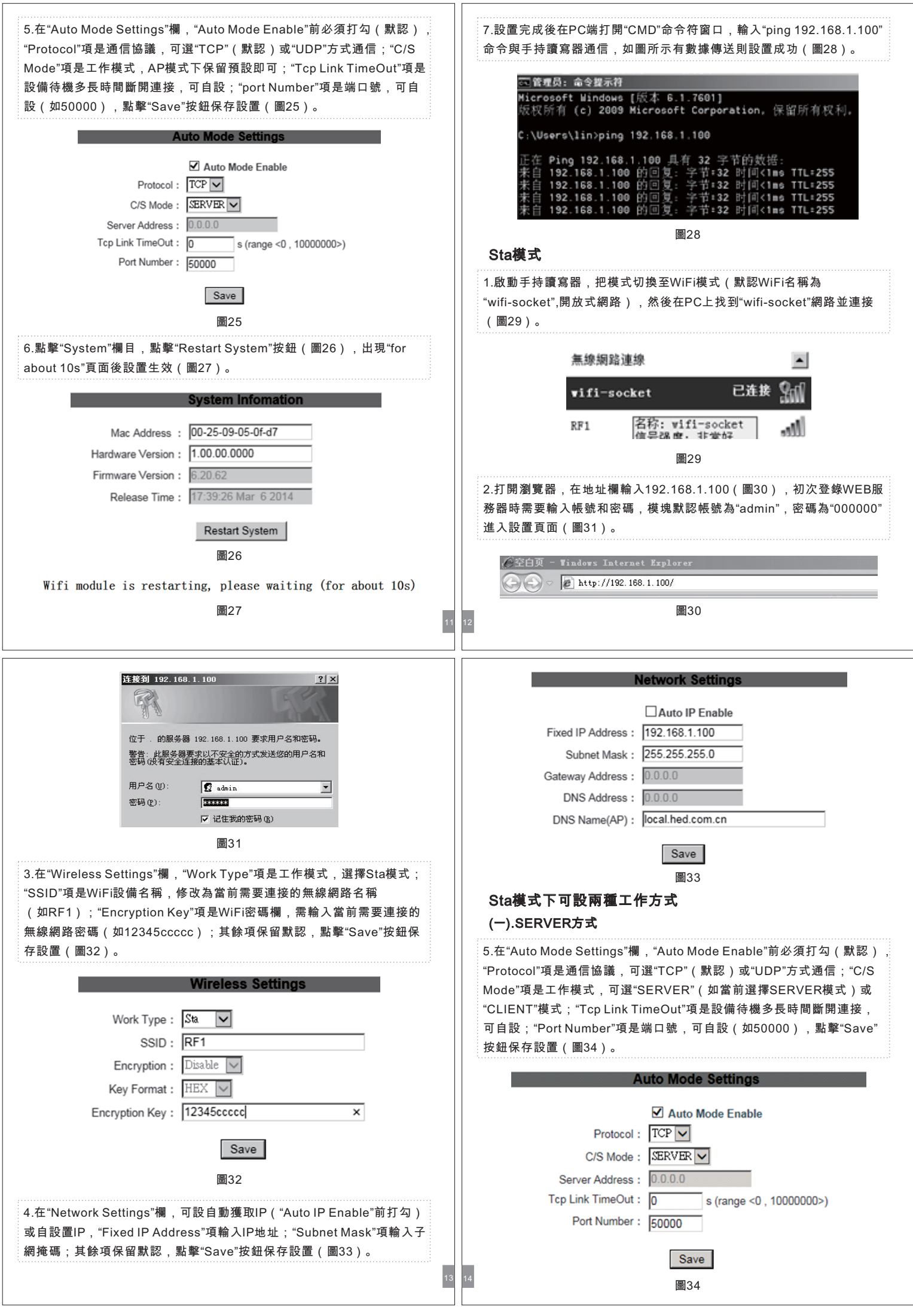

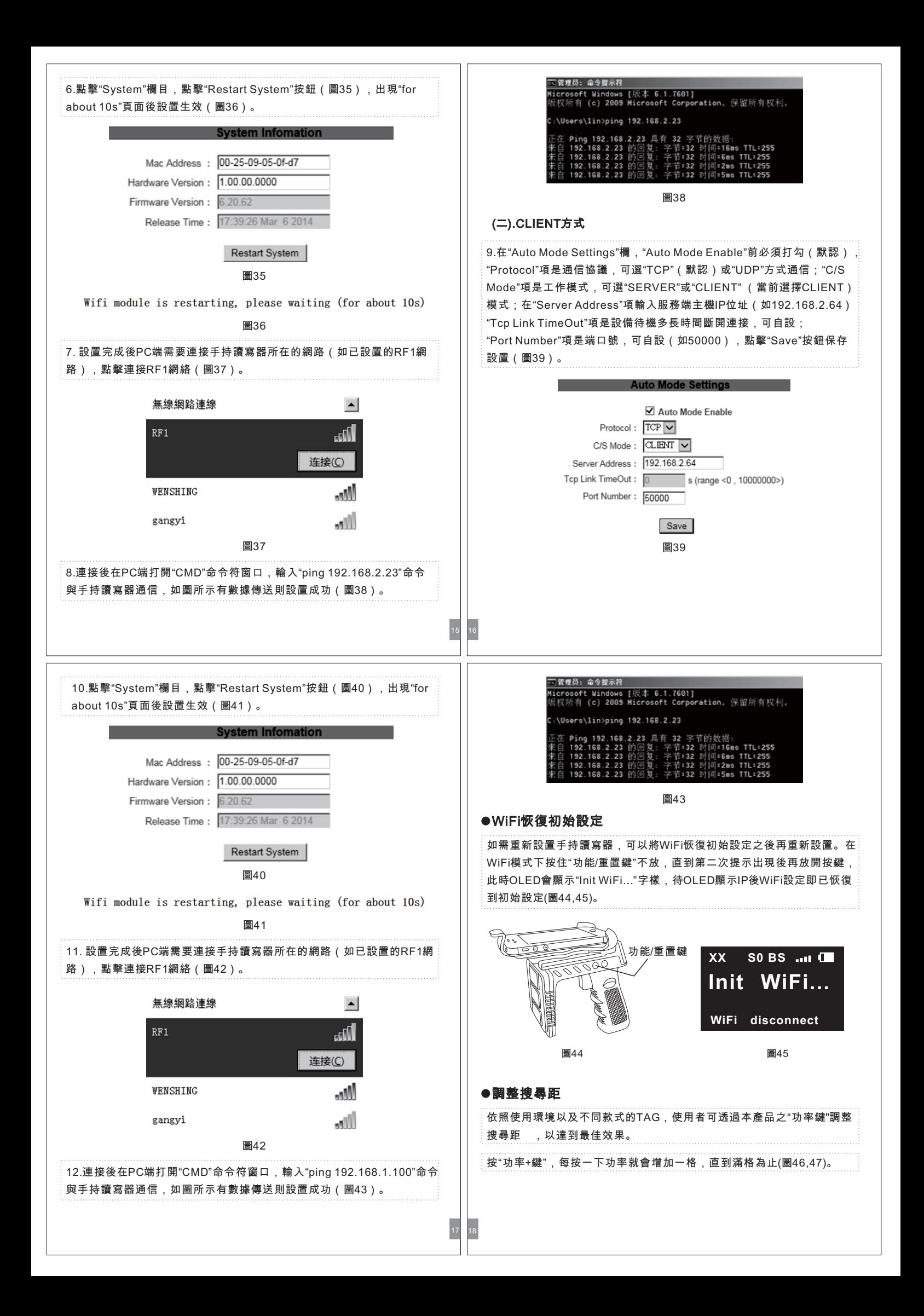

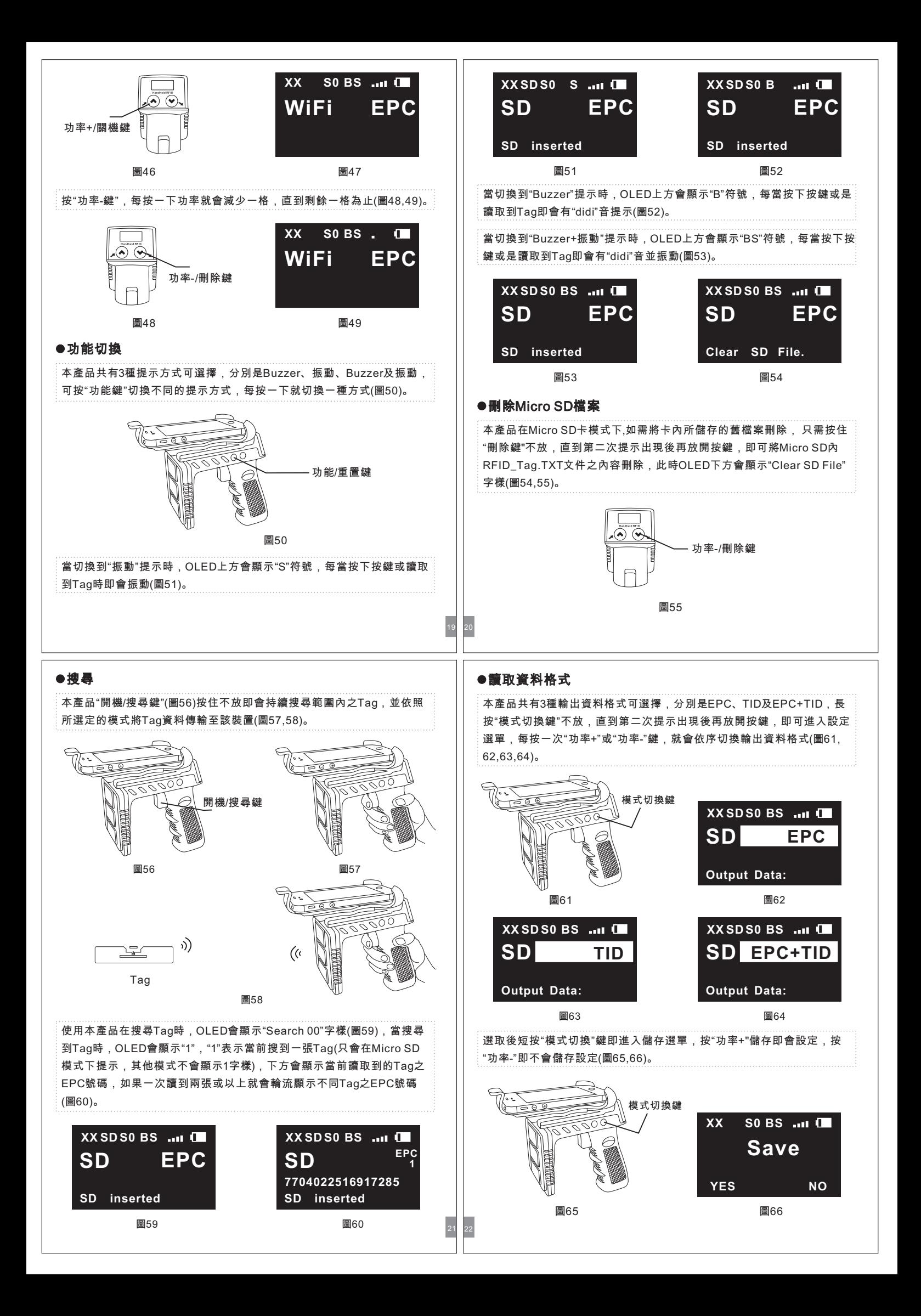

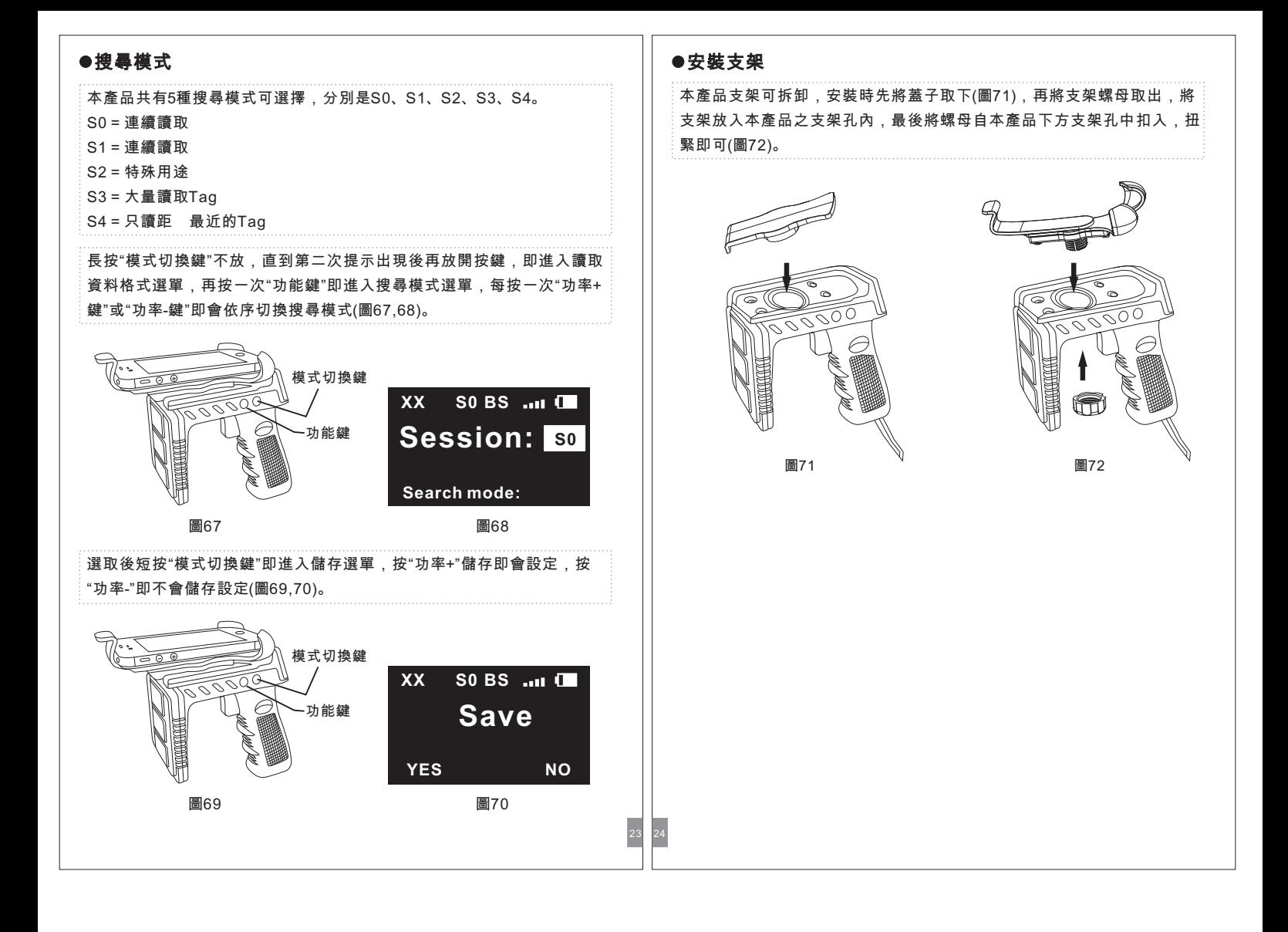